## **NAME**

**mixminiond.conf** − Mixminion server configuration file

#### **SYNOPSIS**

\$HOME/mixminiond.conf \$HOME/etc/mixminiond.conf /etc/mixminiond.conf /etc/mixminion/mixminiond.conf

#### **DESCRIPTION**

**mixminiond** reads its configuration first from the command line, then from its configuration file, then from its built-in defaults. To find a configuration file, the software looks in the following locations:

- 1. the configuration file specified with the command-line **−f** | **−−config** flag, if any.
- 2. \$HOME/mixminiond.conf
- 3. \$HOME/etc/mixminiond.conf
- 4. /etc/mixminiond.conf
- 5. /etc/mixminion/mixminiond.conf

The file itself is line-based, with lines grouped into sections. Blank line and lines beginning with '#' are treated as comments. All section headings and entries must appear in the first column.

Each non-comment line is either a section header, of the format "[SectionName]", or an entry of the format "Key: Value". Values may continue on to later lines by indenting the lines after the first, as in an RFC822-style message. All names are case-sensitive. Unless otherwise noted, sections and entries may appear in any order, but no section or entry may appear more than once.

We describe the recognized entry keys below, grouped by section.

## **The [Host] Section**

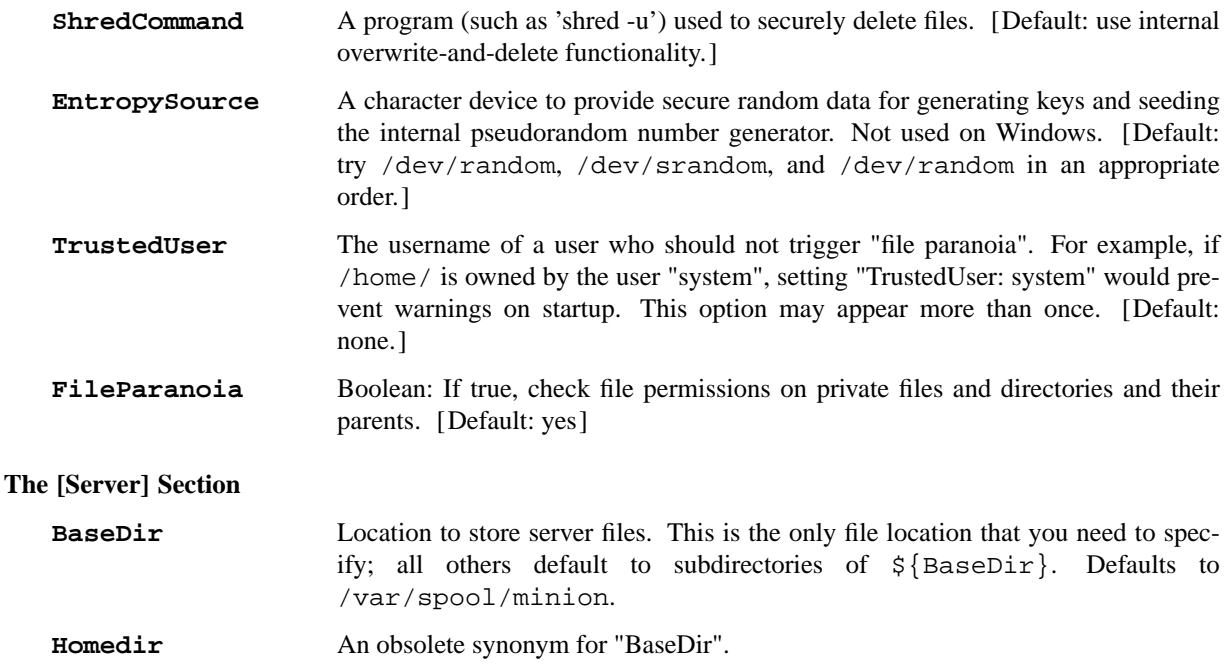

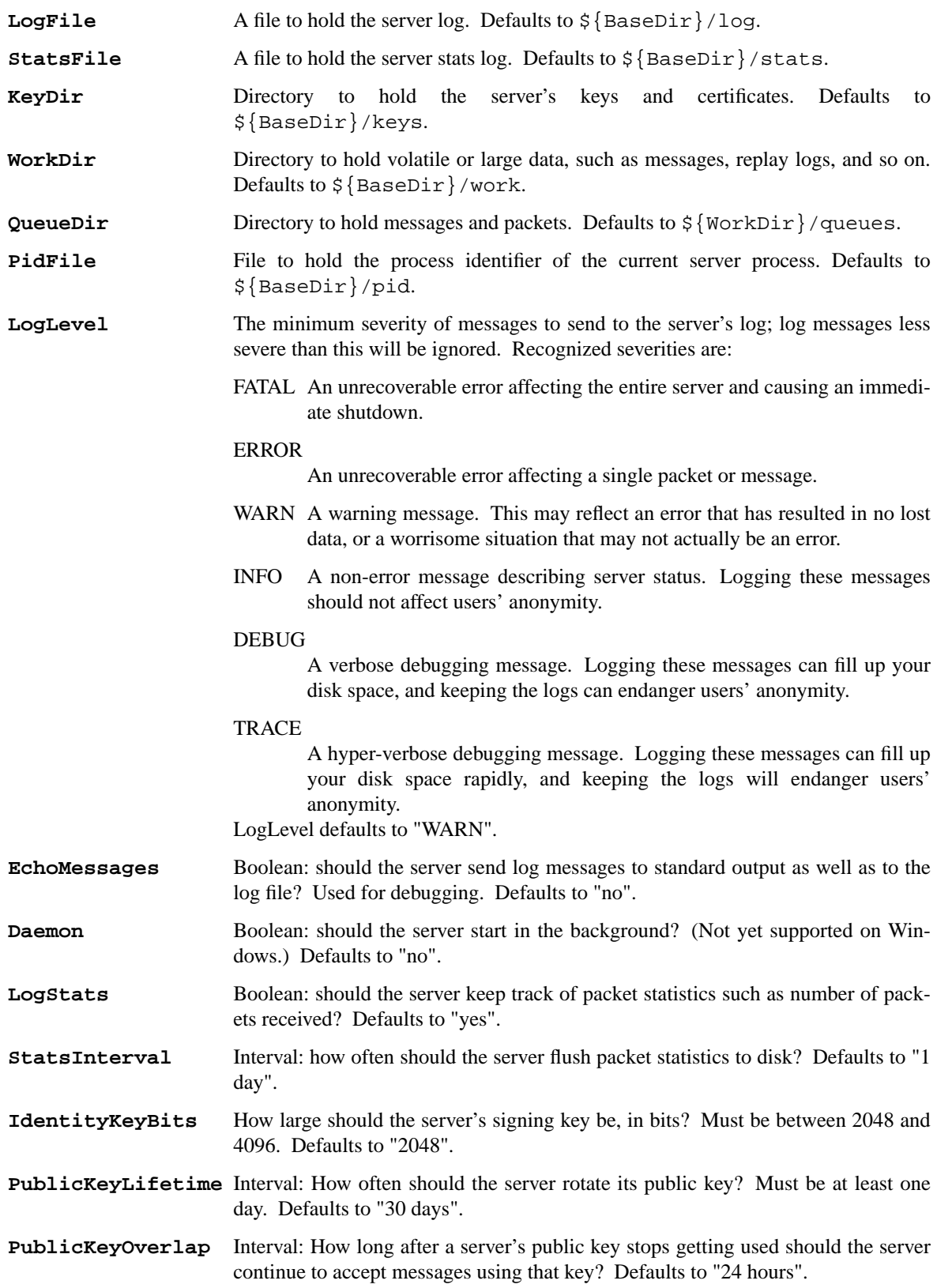

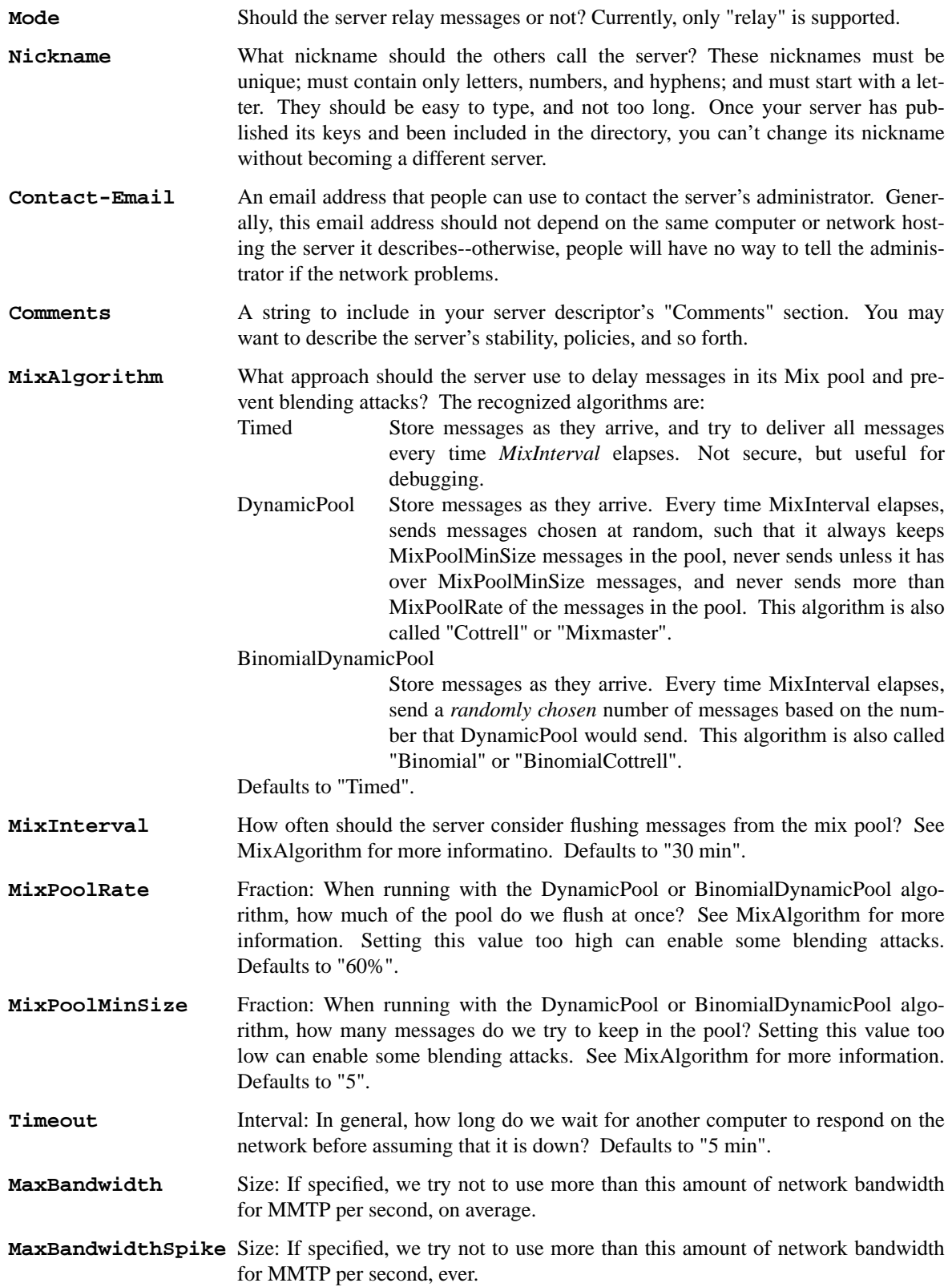

# **The [DirectoryServers] Section**

**Publish** Boolean: should the server advertise itself to the directory servers? Don't turn this on until you want users to start using your server. Defaults to "no".

Do *not* set this option to "yes" before you are reasonable confident that you like your server's configuration, and that it will stay up for a while. In particular, please do not delete your server's keys after you have published it, or else the directory will not accept your new keys.

#### **The [Incoming/MMTP] Section**

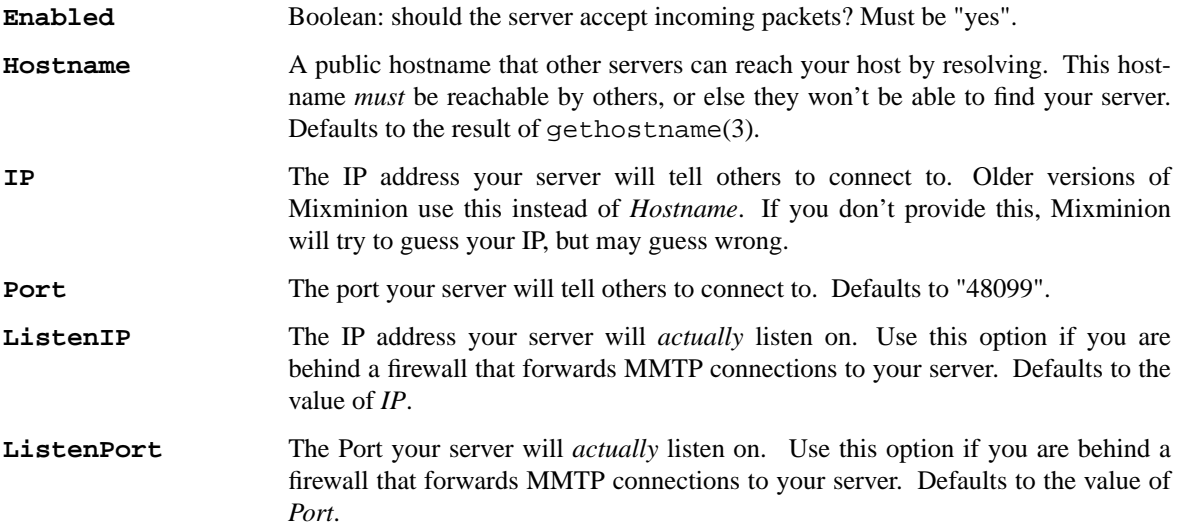

### **The [Outgoing/MMTP] Section**

This section configures the outgoing connections your server uses to transmit Type III packets.

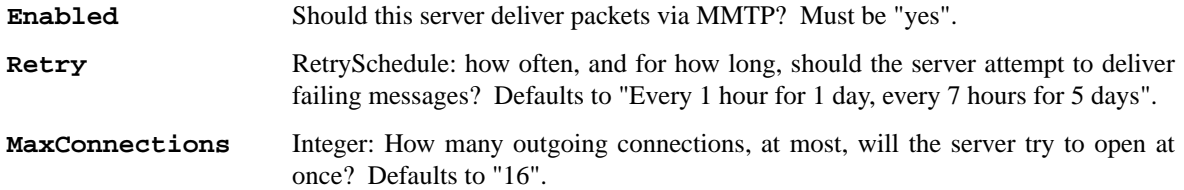

#### **The [Delivery/Fragmented] Section**

This section configures server-side reassembly of fragmented messages.

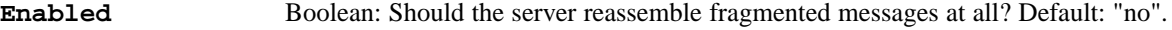

- **MaximumSize** Size: What is the largest message size, after compression, that we will try to reassemble?
- **MaximumInterval** Interval: How long will the server hold fragments for a message before giving up on the message? Defaults to "2 days".

#### **The [Delivery/SMTP] Section**

This section configures outgoing email delivery.

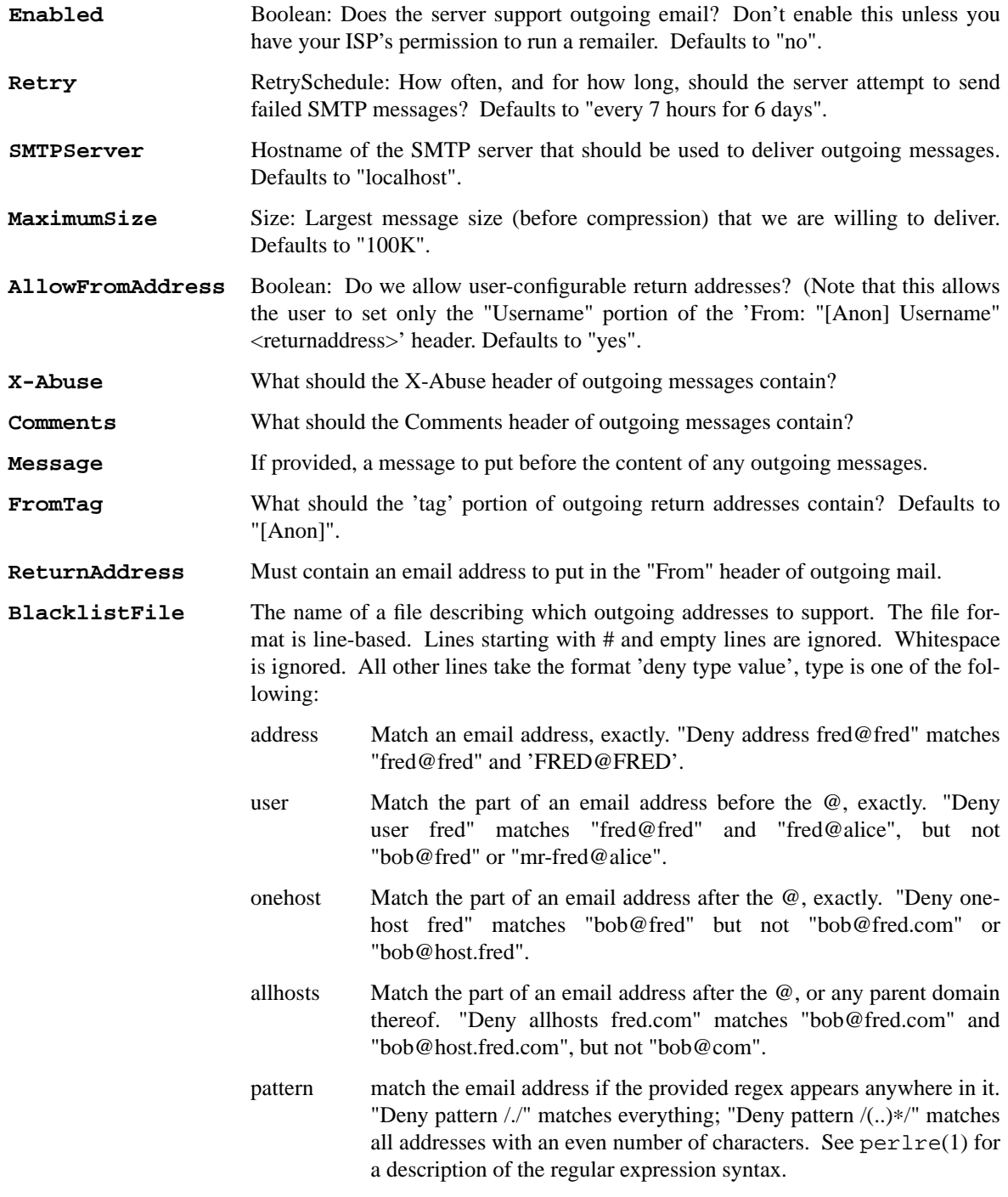

# **The [Delivery/MBOX] Section**

This section configures outgoing delivery to locally configured users via the

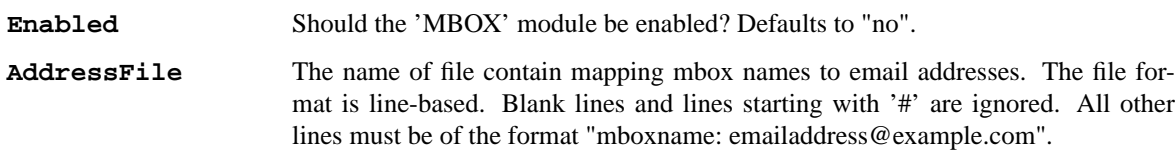

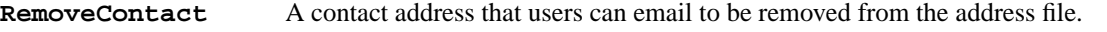

# **Retry, SMTPServer, MaximumSize, AllowFromAddress, X-Abuse, Comments, Message, FromTag, ReturnAddress**

See the corresponding entries in the [Delivery/SMTP] section.

## **The [Delivery/SMTP-Via-Mixmaster] Section**

This section is deprecated; it allows you to use Mixmaster to deliver anonymous messages via the Type I/II remailer network. This feature was useful when there were no Type III remailers that supported outgoing SMTP delivery, but that time has long since passed.

#### **Argument Formats**

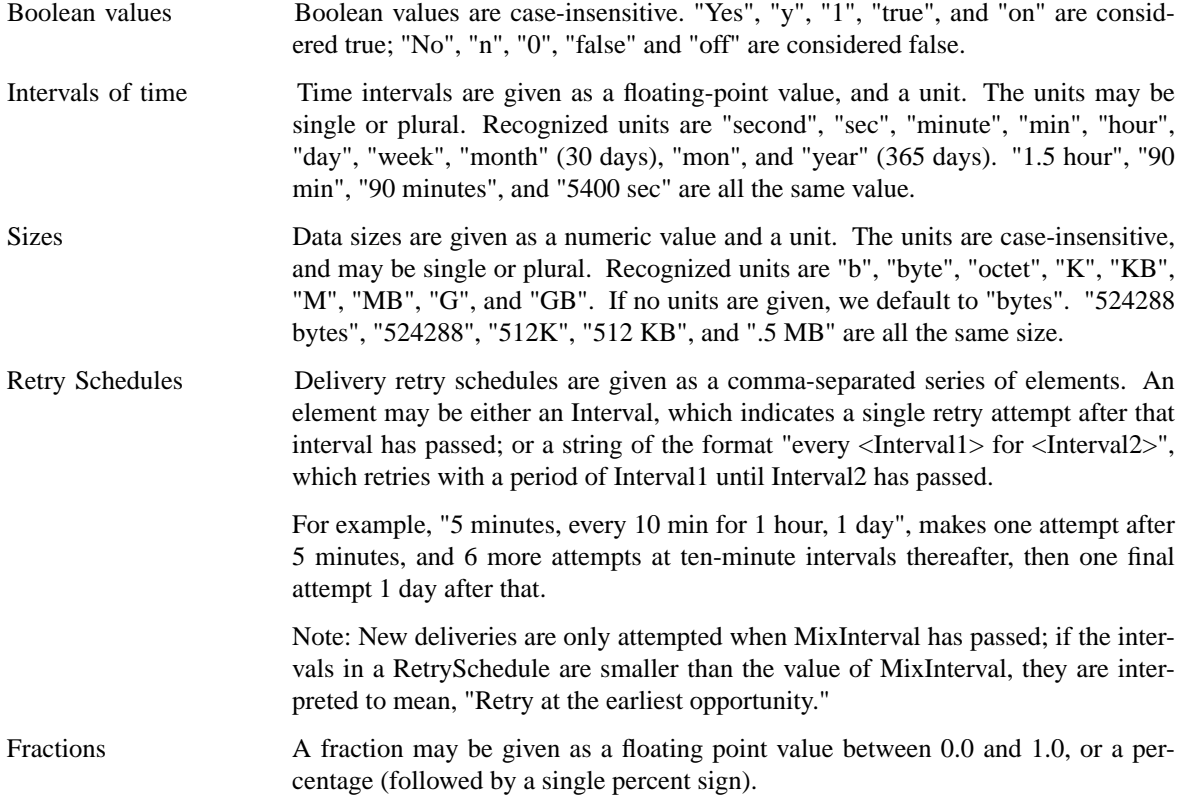

### **EXAMPLE**

See the mixminiond.conf file in the standard Mixminion distribution for an example.

#### **AUTHORS**

See the AUTHORS section in mixminion(1). mixminion(1)

# **SEE ALSO**

mixminion(1) mixminiond(8)